## **Virtual Machine avec Fedora Linux**

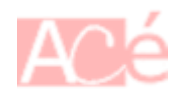

Sous **Fedora Linux**, pour créer des machines virtuelles avec **KVM**, vous pouvez utiliser l'outil de ligne de commande [virt-install](https://www.abonnel.fr/informatique/linux/applications/virt-install) ou l'interface graphique [virt-manager](https://www.abonnel.fr/informatique/linux/applications/virt-manager).

Les packages **virt-install** et **virt-manager** incluent toutes les bibliothèques et dépendances nécessaires pour effectuer de la virtualisation. Cependant, certaines fonctionnalités spécifiques peuvent nécessiter des dépendances supplémentaires.

— [Cédric ABONNEL dit Cédrix](https://www.abonnel.fr/user/cedricabonnel)

From: <https://www.abonnel.fr/>- **notes informatique & technologie**

Permanent link: **<https://www.abonnel.fr/informatique/virtualisation/virt-fedora>**

Last update: **2023/04/01 06:39**

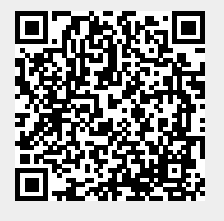